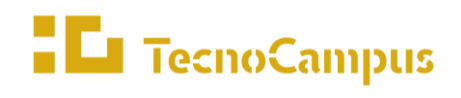

Centre universitari adscrit a la

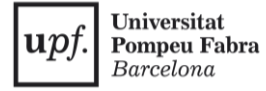

Universitat

**Grau en Disseny i Producció de Videojocs**

**Desenvolupament d'una eina per la creació de controladors per combats Souls-like**

**ANNEXOS**

**Guillem Llovera Castillo** 

**Tutor: Dr. Adso Fernández Baena** 

**2022-2023**

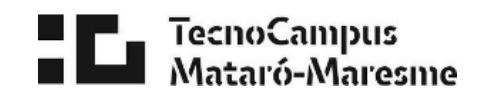

# **Índex**

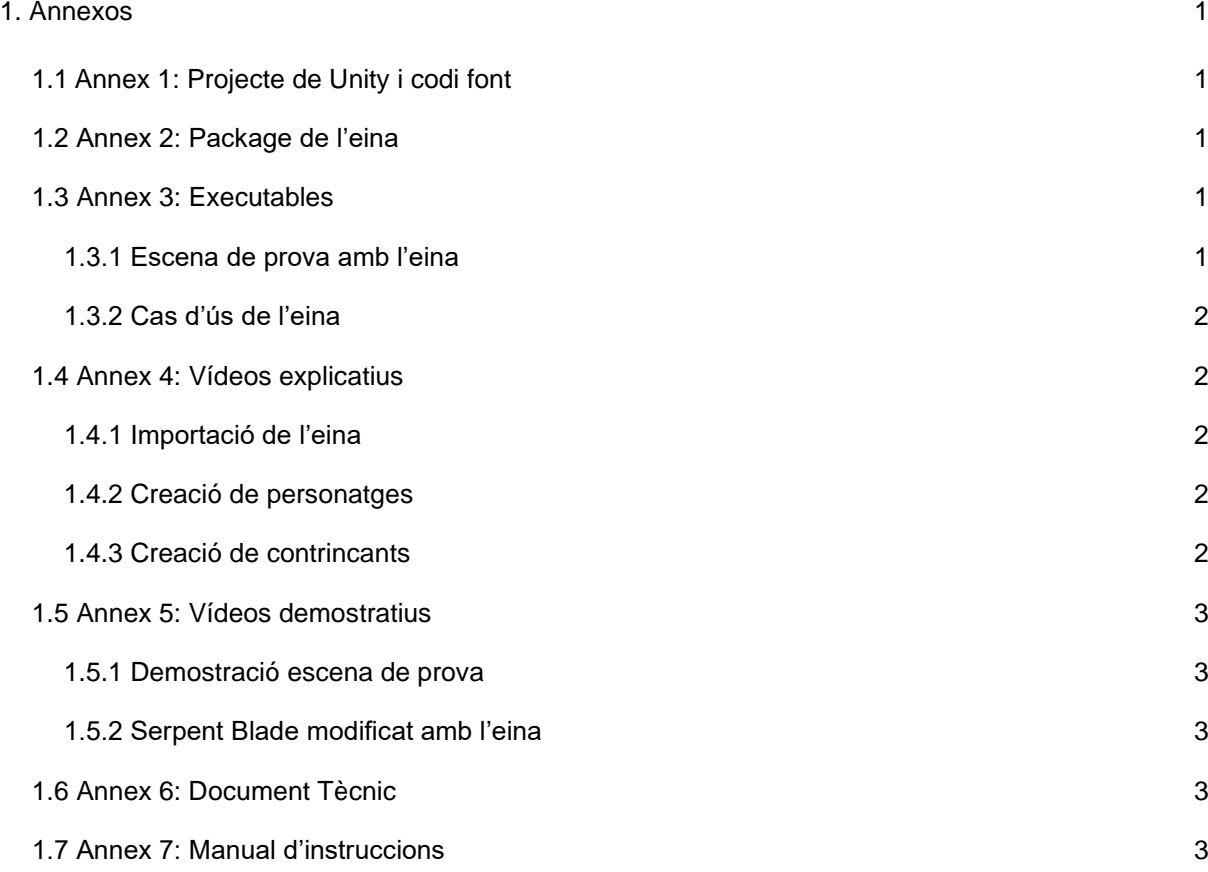

# <span id="page-4-0"></span>**1. Annexos**

En aquest document s'han llistat tots els annexos així com el nom, el format i la ruta dintre del *Google Drive* dels mateixos.

## <span id="page-4-1"></span>**1.1 Annex 1: Projecte de Unity i codi font**

En aquest annex es pot accedir al document amb l'enllaç del projecte, en el qual s'ha desenvolupat l'eina, en Github.

- Nom: TFG\_EnllaçGitHub\_Llovera\_Castillo\_Guillem
- Format: Document de text (txt)
- Ruta: Llovera\_Castillo\_Guillem\_TFG\Anexos\Annex 1: Projecte i codi font

## <span id="page-4-2"></span>**1.2 Annex 2: Package de l'eina**

Aquest annex té l'eina desenvolupada en el format d'exportació i importació d'assets de *Unity*.

- Nom: TFG\_PackageEina\_Llovera\_Castillo\_Guillem
- Format: Package de *Unity* (unitypackage)
- Ruta: Llovera\_Castillo\_Guillem\_TFG\Anexos\Annex 2: Package

# <span id="page-4-3"></span>**1.3 Annex 3: Executables**

En aquest annex es pot trobar dos executables, el primer és del resultat final de l'escena de feta durant el desenvolupament de l'eina, la segona és l'executable del projecte *Serpent Blade* modificat amb l'eina desenvolupada.

#### <span id="page-4-4"></span>**1.3.1 Escena de prova amb l'eina**

Executable de l'escena de prova feta servir pel desenvolupament de l'eina en Unity.

- Nom: TFG\_ProjecteDemostratiu\_Llovera\_Castillo\_Guillem
- Format: Carpeta comprimida (rar)
- Ruta: Llovera\_Castillo\_Guillem\_TFG\Anexos\Annex 3: Executables

## <span id="page-5-0"></span>**1.3.2 Cas d'ús de l'eina**

Executable de la modificació, feta amb l'eina desenvolupada, del projecte Serpent Blade.

- Nom: TFG SerpentBlade Llovera Castillo Guillem
- Format: Carpeta comprimida (rar)
- Ruta: Llovera Castillo Guillem TFG\Anexos\Annex 3: Executables

# <span id="page-5-1"></span>**1.4 Annex 4: Vídeos explicatius**

Aquest annex té vídeos on s'explica com importar l'eina a un projecte vuit, un altre que explica com crear un personatge des de zero i un altre de com crear un contrincant contra el qual poder combatre.

## <span id="page-5-2"></span>**1.4.1 Importació de l'eina**

- Nom: TFG\_VídeoExplicatiu1Importació\_Llovera\_Castillo\_Guillem
- Format: Vídeo (mp4)
- Ruta: Llovera\_Castillo\_Guillem\_TFG\Anexos\Annex 4: Vídeos explicatius

## <span id="page-5-3"></span>**1.4.2 Creació de personatges**

- Nom: TFG\_VídeoExplicatiu1Importació\_Llovera\_Castillo\_Guillem
- Format: Vídeo (mp4)
- Ruta: Llovera\_Castillo\_Guillem\_TFG\Anexos\Annex 4: Vídeos explicatius

#### <span id="page-5-4"></span>**1.4.3 Creació de contrincants**

- Nom: TFG\_VídeoExplicatiu3Contrincants\_Llovera\_Castillo\_Guillem
- Format: Vídeo (mp4)
- Ruta: Llovera\_Castillo\_Guillem\_TFG\Anexos\Annex 4: Vídeos explicatius

## <span id="page-6-0"></span>**1.5 Annex 5: Vídeos demostratius**

Aquest annex té vídeos on es pot veure una demostració dels executables del annex 3.

#### <span id="page-6-1"></span>**1.5.1 Demostració escena de prova**

- Nom: TFG\_VídeoDemostració1Projecte\_Llovera\_Castillo\_Guillem
- Format: Vídeo (mp4)
- Ruta: Llovera\_Castillo\_Guillem\_TFG\Anexos\Annex 5: Vídeos demostratius

#### <span id="page-6-2"></span>**1.5.2 Serpent Blade modificat amb l'eina**

- Nom: TFG\_VídeoDemostratiu2SerpentBlade\_Llovera\_Castillo\_Guillem
- Format: Vídeo (mp4)
- Ruta: Llovera Castillo Guillem TFG\Anexos\Annex 5: Vídeos demostratius

## <span id="page-6-3"></span>**1.6 Annex 6: Document Tècnic**

En aquest annex es pot veure el document tècnic en el qual s'exposa el software fet servir pel desenvolupament de l'eina, els packages i les instruccions per poder importar l'eina en un projecte de *Unity*.

- Nom: TFG\_DocumentTècnic\_Llovera\_Castillo\_Guillem
- Format: Document de text (pdf)
- Ruta: Llovera\_Castillo\_Guillem\_TFG\Anexos\Annex 6: Document Tècnic

## <span id="page-6-4"></span>**1.7 Annex 7: Manual d'instruccions**

Aquest annex conté les instruccions per l'ús correcte de l'eina un cop importada en un projecte.

- Nom: TFG ManualInstruccions Llovera Castillo Guillem
- Format: Document de text (pdf)
- Ruta: Llovera Castillo Guillem TFG\Anexos\Annex 7: Manual d'instruccions